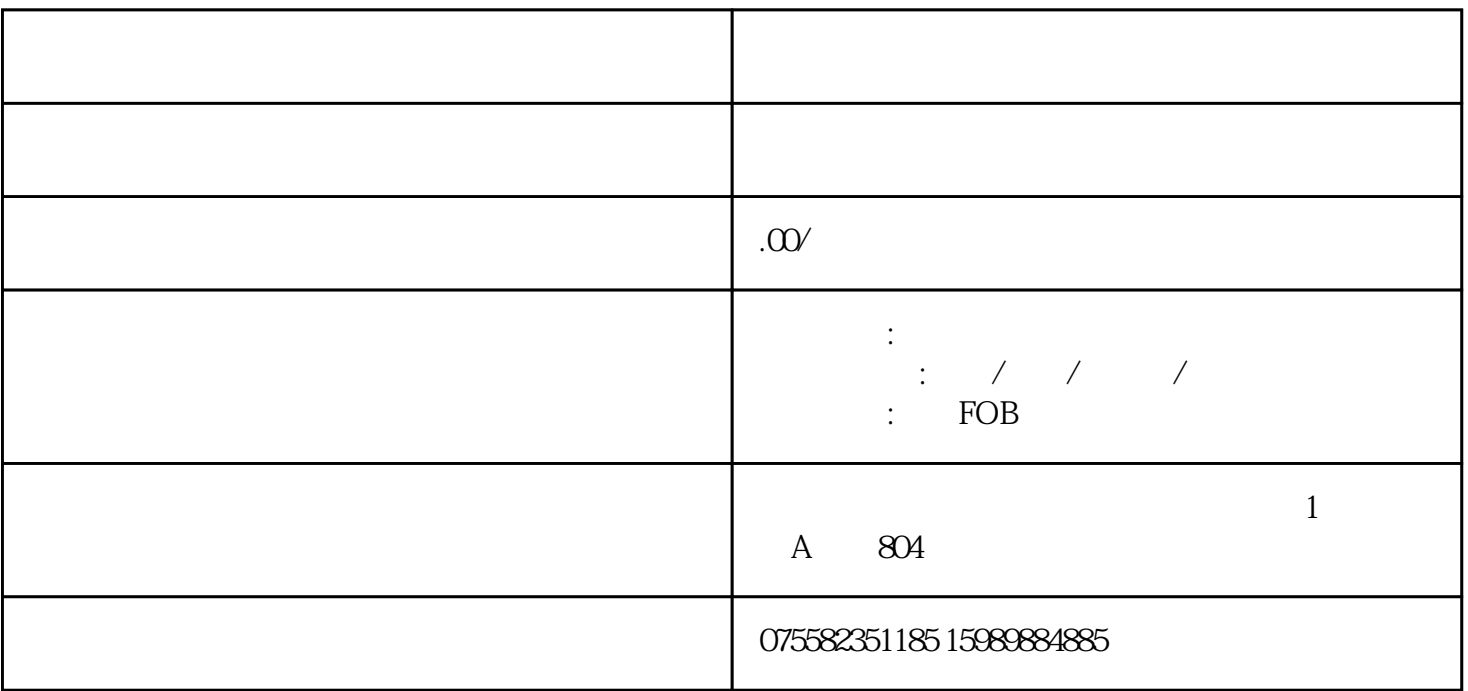

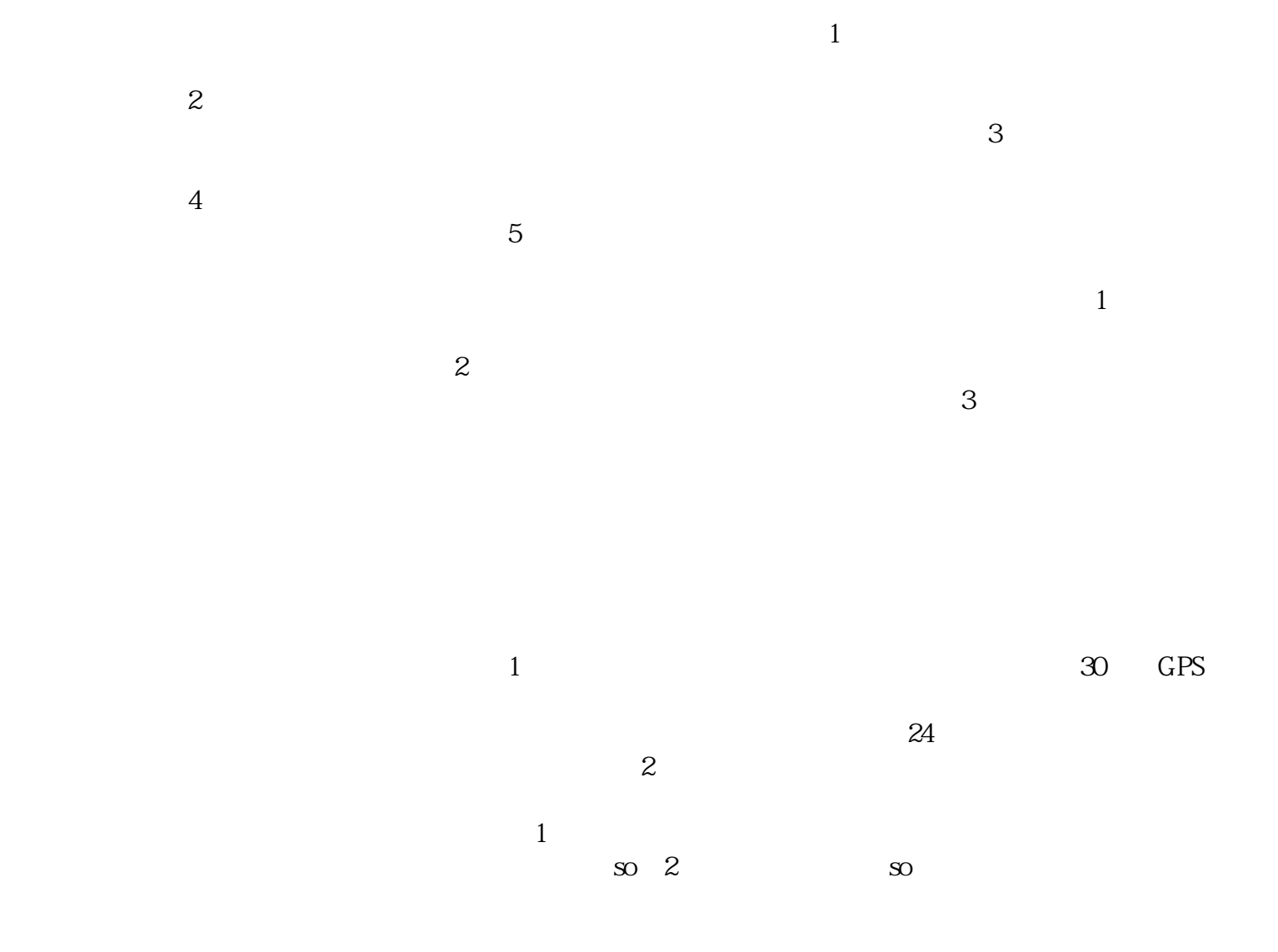

 $4$  $5$  $\ddot{u}$ ,  $\ddot{v}$ ,  $\ddot{0}$  $eta$  $R$  $\left(\begin{array}{c}\right)\end{array}$ 

 $\sim$  3

 $\mathfrak{R}$